地球の恵みを、社会の望みに。

### ◆ エアワォータ... バイオデザイン株式会社

AGEs センサ ソフトウェア (研究機関向け) 土壌分析装置操作・分析ソフトウェア

# Windows 11 対応 USB ドライバ(FTDI 製「FTDI CDM Drivers」) 更新ガイド

#### 本書に関する注意事項

・本書の内容の一部または全部を無断で転載することを禁止します。

・本書に記載している装置の形状や画面などは、実際の装置とは異なる場合があり

ます。

### USB ドライバの更新を行う

- ・ USB ドライバの更新は管理者権限を持つユーザーで行ってください。
- ・ インターネットに接続しておく必要があります。
- ・ USB ドライバの更新の前に、"AGEs センサ(研究機関向け)"又は "土壌分析装置操 作・分析"ソフトウェアと、ソフトウェアに付属の USB ドライバを、インストールしておく必 要があります。
- ・ 下記手順は、Windows が"最新の状態"に更新されている事を前提に記述していま す。そのため、Windows の状態によっては、下記手順と記述内容が異なる場合があり ます。

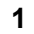

Windows 11 のタスクバーの「ここを選択して検索」(Q)をクリックします。

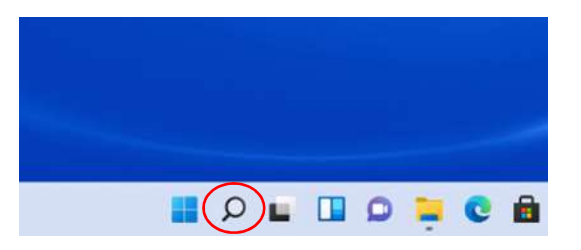

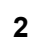

次の"検索"画面(2)に"Windows Update"と入力すると、「Windows Update の設定」が 検索されるので、「Windows Update の設定」をクリックします。

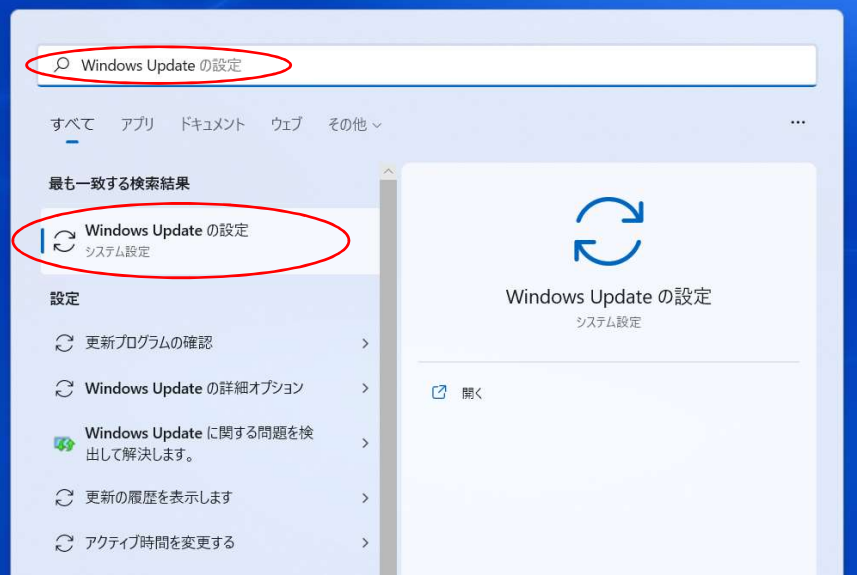

次の"Windows Update"画面で「更新プログラムのチェック」をクリックします。

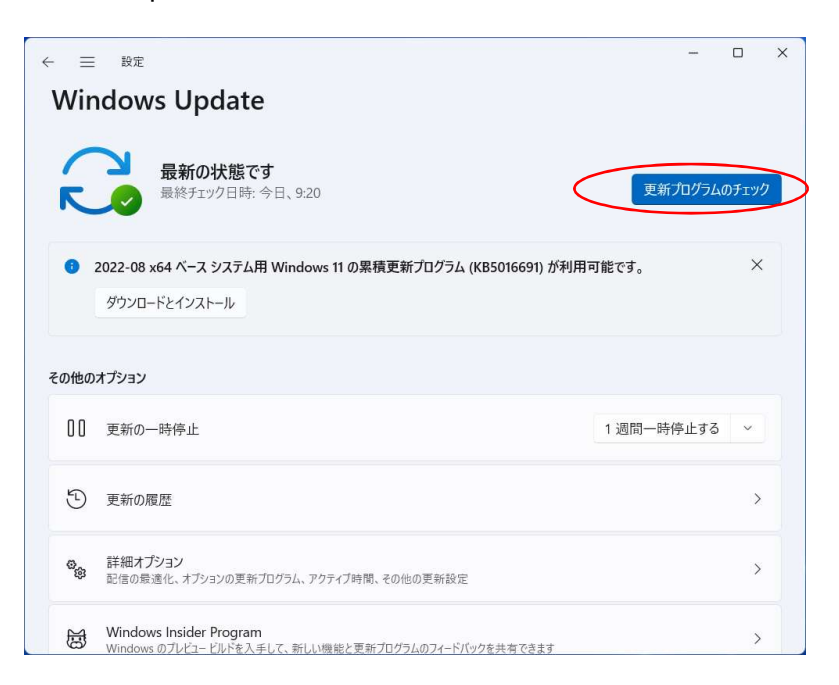

FTDI 製 USB ドライバの更新プログラムが検索され、自動的にインストールされます。

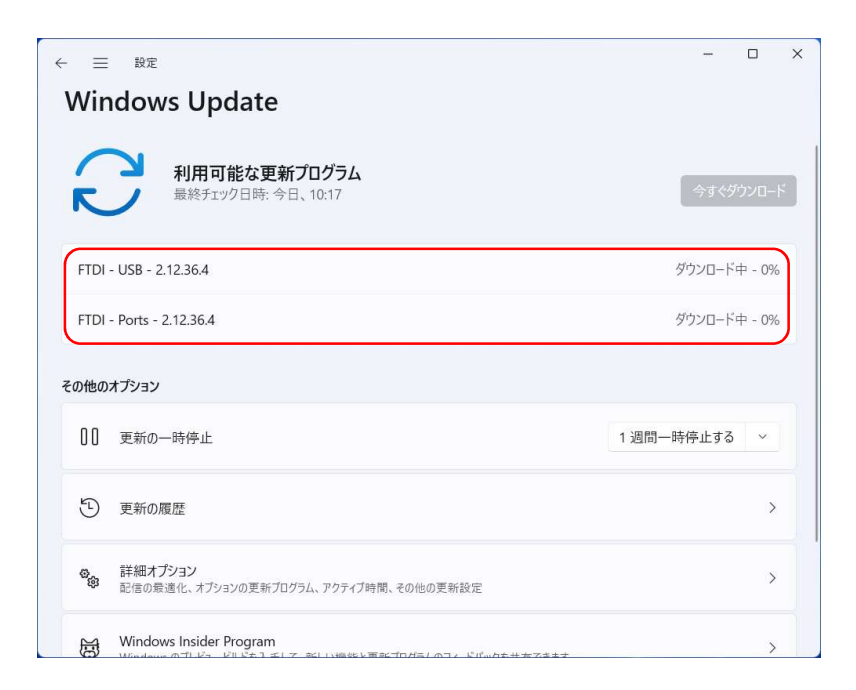

注)FTDI 製 USB ドライバ以外の更新プログラムも検索され、自動的にインストールされ る場合があります。また、再起動を要求された場合は、画面の指示に従ってください。

4

## 付録

#### 商標について

- Microsoft®、Windows®、Windows®11 は、米国 Microsoft Corporation の、米国、日本および その他の国における登録商標または商標です。
- その他、本書に記載されている会社名や商品名は、各社の商標または登録商標です。

#### お問い合わせ

☎ 03-6666-3508 受付時間 月曜日~金曜日(9:00~17:40) ※土曜日・日曜日・祝日などの弊社休日を除く

#### エア・ウォーター・バイオデザイン株式会社

本 社 〒650-0047 兵庫県神戸市中央区港島南町1丁目3番1号 東京事業所 〒105-0001 東京都港区虎ノ門3丁目18番19号

URL:https://www.awbio.co.jp/

22J①